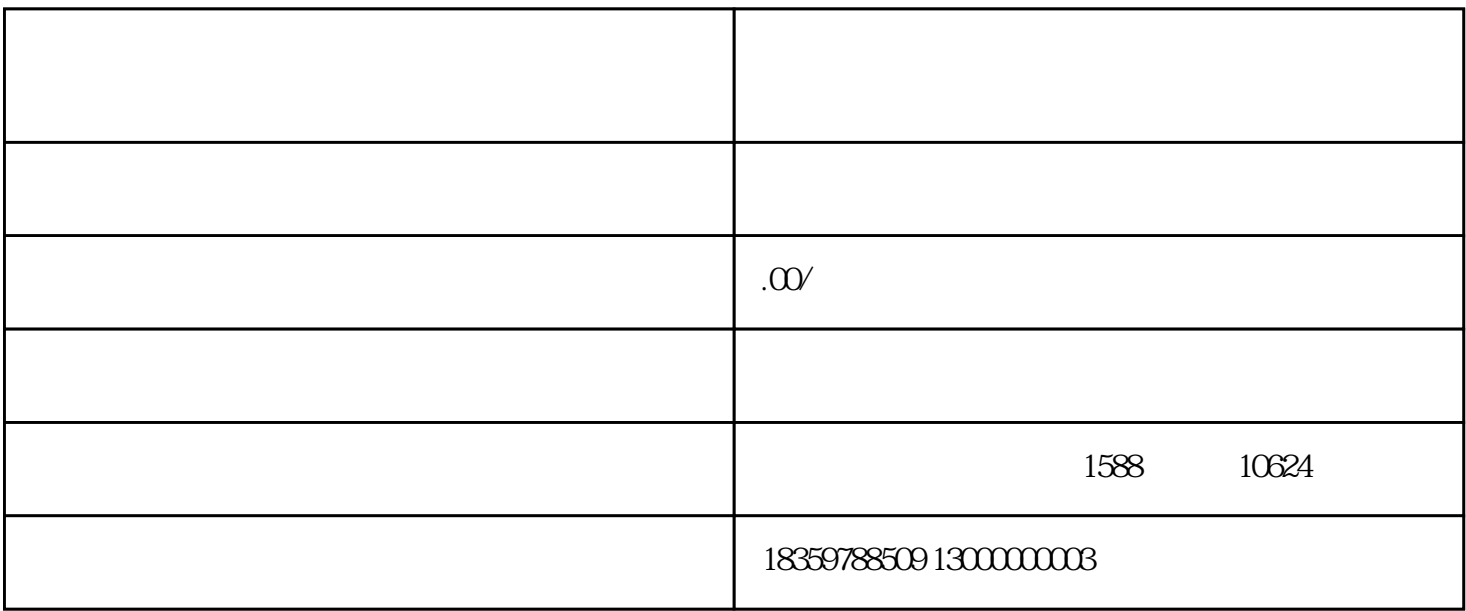

 $P\text{C}$  $\sim$  2

 $\mu$  , and  $\mu$ 

 $\mu$ 

 $\frac{a}{\sqrt{a}}$ ,  $\frac{a}{\sqrt{a}}$ ,  $\frac{b}{\sqrt{a}}$ ,  $\frac{a}{\sqrt{a}}$ ,  $\frac{c}{\sqrt{a}}$ ,  $\frac{a}{\sqrt{a}}$ ,  $\frac{b}{\sqrt{a}}$ 

金融APP。请按照提示下载并安装该应用。

 $APP$